#### МИНИСТЕРСТВО НАУКИ И ВЫСШЕГО ОБРАЗОВАНИЯ РОССИЙСКОЙ ФЕДЕРАЦИИ

#### ФЕДЕРАЛЬНОЕ ГОСУДАРСТВЕННОЕ БЮДЖЕТНОЕ ОБРАЗОВАТЕЛЬНОЕ УЧРЕЖДЕНИЕ ВЫСШЕГО ОБРАЗОВАНИЯ «РЯЗАНСКИЙ ГОСУДАРСТВЕННЫЙ РАДИОТЕХНИЧЕСКИЙ УНИВЕРСИТЕТ ИМЕНИ В.Ф. УТКИНА»

Кафедра «Электронные вычислительные машины»

«СОГЛАСОВАНО»

Декан-факультета BT Д.А. Перепелкин 2020 г.

Заведующий кафедрой ЭВМ

Б.В. Костров 2020 г.

«УТВЕРЖ Проректор по Р нко  $\mathcal{U}$  $\mathcal{D}$ 

## РАБОЧАЯ ПРОГРАММА ДИСЦИПЛИНЫ

Б1.О.01.13 «Инженерная графика»

Направление подготовки

09.03.01 Информатика и вычислительная техника

Направленность (профиль) подготовки «Вычислительные машины, комплексы, системы и сети»

Уровень подготовки

Академический бакалавриат

Квалификация (степень) выпускника - бакалавр

Форма обучения - очная

Рязань 2020 г

### ЛИСТ СОГЛАСОВАНИЙ

Рабочая программа составлена с учетом требований федерального государственного образовательного стандарта высшего образования по направлению подготовки (специальности) 09.03.01 Информатика и вычислительная техника (уровень бакалавриата), утвержденного приказом Минобрнауки России от 19.09.2017 г. № 929.

Разработчик:

ст. преп. кафедры ИТГД

If tour

Н.С. Камышова

Программа рассмотрена и одобрена на заседании кафедры ИТГД « <u>13 » − 05° 20 20</u> г., протокол № <u>9</u>

Заведующий кафедрой ИТГД

 $A6$ 

Р.М. Ганеев

## 1 ПЕЛИ И ЗАЛАЧИ ОСВОЕНИЯ ЛИСПИПЛИНЫ

Целью освоения дисциплины является - развитие у будущих специалистов пространственного представления и конструктивно-геометрического мышления и формирование твердых теоретических и практических навыков для грамотного и эффективного выполнения и чтения технических чертежей различного уровня сложности и назначения в соответствии с нормативными документами и стандартами единой системы конструкторской документации  $(ECK<sub>4</sub>)$ .

Основные задачи освоения учебной дисциплины:

- изучение теоретических основ построения изображений пространственных форм на плоскости;

- изучение методов решения на комплексном чертеже геометрических задач, возникаюших в процессе проектирования.

- приобретение умений пользоваться нормативными документами и государственными стандартов ЕКСД к чертежам предметов и изделий:

- изучение методов получения графических изображений на плоскости чертежа.

- получение навыков выполнения и чтения различных чертежей технических изделий, в том числе с применением современных средств их выполнения и редактирования.

- освоение приемов процесса черчения.

- выработка знаний, умений и навыков, необходимых студентам для выполнения конструкторской документации и моделирования технических систем с использованием систем автоматизированного проектирования.

## 2 МЕСТО ДИСЦИПЛИНЫ В СТРУКТУРЕ ОБРАЗОВАТЕЛЬНОЙ **ПРОГРАММЫ**

Ло начала изучения учебной лисциплины обучающиеся лолжны знать прелметы средней школы - геометрию и черчение.

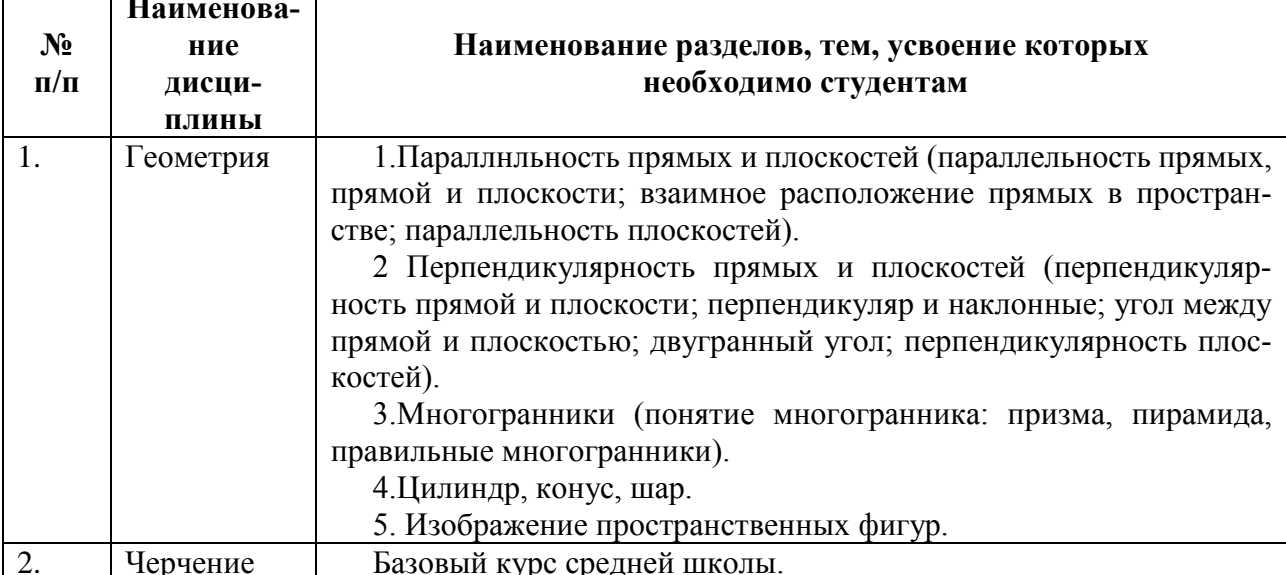

Дисциплина «Инженерная» является основой для дальнейшего освоения дисциплин «Математика», «Прикладная механика», «Процессы и аппараты химической технологии» и др.

Программа курса ориентирована на возможность расширения и углубления знаний, умений и навыков обучающегося для успешной профессиональной деятельности.

Компетенции, полученные в результате освоения дисциплины используются обучающимся в учебной, производственной, преддипломной практиках и в подготовке выпускной квалификационной работы».

# **3 КОМПЕТЕНЦИИ ОБУЧАЮЩЕГОСЯ, ФОРМИРУЕМЫЕ В РЕЗУЛЬТАТЕ ОСВОЕНИЯ ДИСЦИПЛИНЫ**

Процесс изучения дисциплины направлен на формирование следующих компетенций в соответствии с ФГОС ВО, ПООП (при наличии) по данному направлению подготовки, а также компетенций (при наличии), установленных университетом. В таблице [\(Таблица 1\)](#page-3-0) приведены коды компетенций, содержание компетенций и перечень планируемых результатов обучения по дисциплине.

<span id="page-3-0"></span>

| Категория     | Код и наименова-   | Код и наименование индикатора достижения        |  |  |  |  |
|---------------|--------------------|-------------------------------------------------|--|--|--|--|
| (группа) ком- | ние компетенции    | компетенции                                     |  |  |  |  |
| петенций      |                    |                                                 |  |  |  |  |
| $OIIK-1$      | Способен применять | Знать:                                          |  |  |  |  |
|               | естественнонаучные | - графические способы решения отдельных         |  |  |  |  |
|               | и общеинженерные   | задач, связанных с геометрическими образами и   |  |  |  |  |
|               | знания, методы     | их взаимным расположением в пространстве;       |  |  |  |  |
|               | математического    | Уметь:                                          |  |  |  |  |
|               | анализа и          | - определять геометрические формы деталей по    |  |  |  |  |
|               | моделирования,     | их изображениям и уметь выполнять эти           |  |  |  |  |
|               | теоретического и   | изображения с натуры и по чертежу изделия;      |  |  |  |  |
|               | экспериментального | - выполнять изображение предметов на            |  |  |  |  |
|               | исследования в     | комплексном чертеже и в аксонометрических       |  |  |  |  |
|               | профессиональной   | проекциях;                                      |  |  |  |  |
|               | деятельности;      | -решать графическими методами метрические и     |  |  |  |  |
|               |                    | позиционные задачи, встречающиеся в процессе    |  |  |  |  |
|               |                    | проектирования;                                 |  |  |  |  |
|               |                    | -выполнять и читать чертежи технических         |  |  |  |  |
|               |                    | изделий;                                        |  |  |  |  |
|               |                    | - понимать принцип работы конструкции, изобра-  |  |  |  |  |
|               |                    | женной на чертеже.                              |  |  |  |  |
|               |                    | Владеть:                                        |  |  |  |  |
|               |                    | - навыками выполнения и оформления техниче-     |  |  |  |  |
|               |                    | ских чертежей и текстовых документов в соответ- |  |  |  |  |
|               |                    | ствии с ЕСКД                                    |  |  |  |  |
| $O\Pi K-4$    | Способен           | <u>Знать:</u>                                   |  |  |  |  |
|               | участвовать в      | - требования нормативных документов и           |  |  |  |  |
|               | разработке         | стандартов ЕСКД к чертежам и изделиям;          |  |  |  |  |
|               | стандартов, норм и | Уметь:                                          |  |  |  |  |
|               | правил, а также    | - выполнять эскизы и чертежи технических        |  |  |  |  |
|               | технической        | деталей, разъемных и неразъемных чертежей       |  |  |  |  |
|               | документации,      | соединений деталей и сборочных единиц;          |  |  |  |  |
|               | связанной с        | - выполнять сборочные чертежи и рабочие         |  |  |  |  |
|               | профессиональной   | чертежи деталей по чертежу общего вид изделия;  |  |  |  |  |
|               | деятельностью      | Владеть:                                        |  |  |  |  |
|               |                    | - навыками разработки проектной документации    |  |  |  |  |
|               |                    | в соответствии с имеющимися стандартами и       |  |  |  |  |
|               |                    | техническими условиями                          |  |  |  |  |

**Таблица 1 — Компетенции выпускников и индикаторы их достижения**

## **4 СТРУКТУРА И СОДЕРЖАНИЕ ДИСЦИПЛИНЫ**

**4.1 Объем дисциплины по семестрам (курсам) и видам занятий в зачетных единицах с указанием количества академических часов, выделенных на контактную работу обучающихся с преподавателем (по видам занятий) и на самостоятельную работу обучающихся**

Общая трудоемкость дисциплины составляет в зачетных единицах (ЗЕ) для очной формы обучения: 2,00 ЗЕ.

| Вид учебной работы                         | Всего          | Семестры              |  |  |
|--------------------------------------------|----------------|-----------------------|--|--|
|                                            | часов          | $\boldsymbol{\Delta}$ |  |  |
| Аудиторные занятия (всего)                 | 32,25          | 32,25                 |  |  |
| В том числе:                               |                |                       |  |  |
| Лекции                                     |                |                       |  |  |
| Лабораторные работы (ЛР)                   | 32             | 32                    |  |  |
| Практические занятия (ПЗ)                  |                |                       |  |  |
| Семинары (С)                               |                |                       |  |  |
| Курсовой проект/(работа)                   |                |                       |  |  |
| (аудиторная нагрузка)                      |                |                       |  |  |
| Иная контактная работа (ИКР)               | 0,25           | 0,25                  |  |  |
| Другие виды аудиторной работы              |                |                       |  |  |
| Самостоятельная работа (всего)             | 31             | 31                    |  |  |
| В том числе:                               |                |                       |  |  |
| Курсовой проект (работа) КРП               |                |                       |  |  |
| (самостоятельная работа)                   |                |                       |  |  |
| Расчетно-графические работы (РГР)          |                |                       |  |  |
| Расчетные задания (РЗ)                     |                |                       |  |  |
| Реферат $(P)$                              |                |                       |  |  |
| Другие виды самостоятельной работы         | 31             | 31                    |  |  |
| Иные формы работы (ИФР)                    |                |                       |  |  |
| Контроль                                   | 8.75           | 8,75                  |  |  |
| Вид промежуточной аттестации               | Зачет          | Зачет                 |  |  |
| (зачет, дифференцированный зачет, экзамен) |                |                       |  |  |
| Общая трудоемкость час                     | 72             | 72                    |  |  |
| Зачетные Единицы Трудоемкости              | $\overline{2}$ | $\overline{2}$        |  |  |
| Контактная работа (по учебным занятиям)    | 32,25          | 32,25                 |  |  |

**Таблица 2 — Трудоемкость дисциплины**

**4.2 Разделы дисциплины и трудоемкость по видам учебных занятий (в академических часах)**

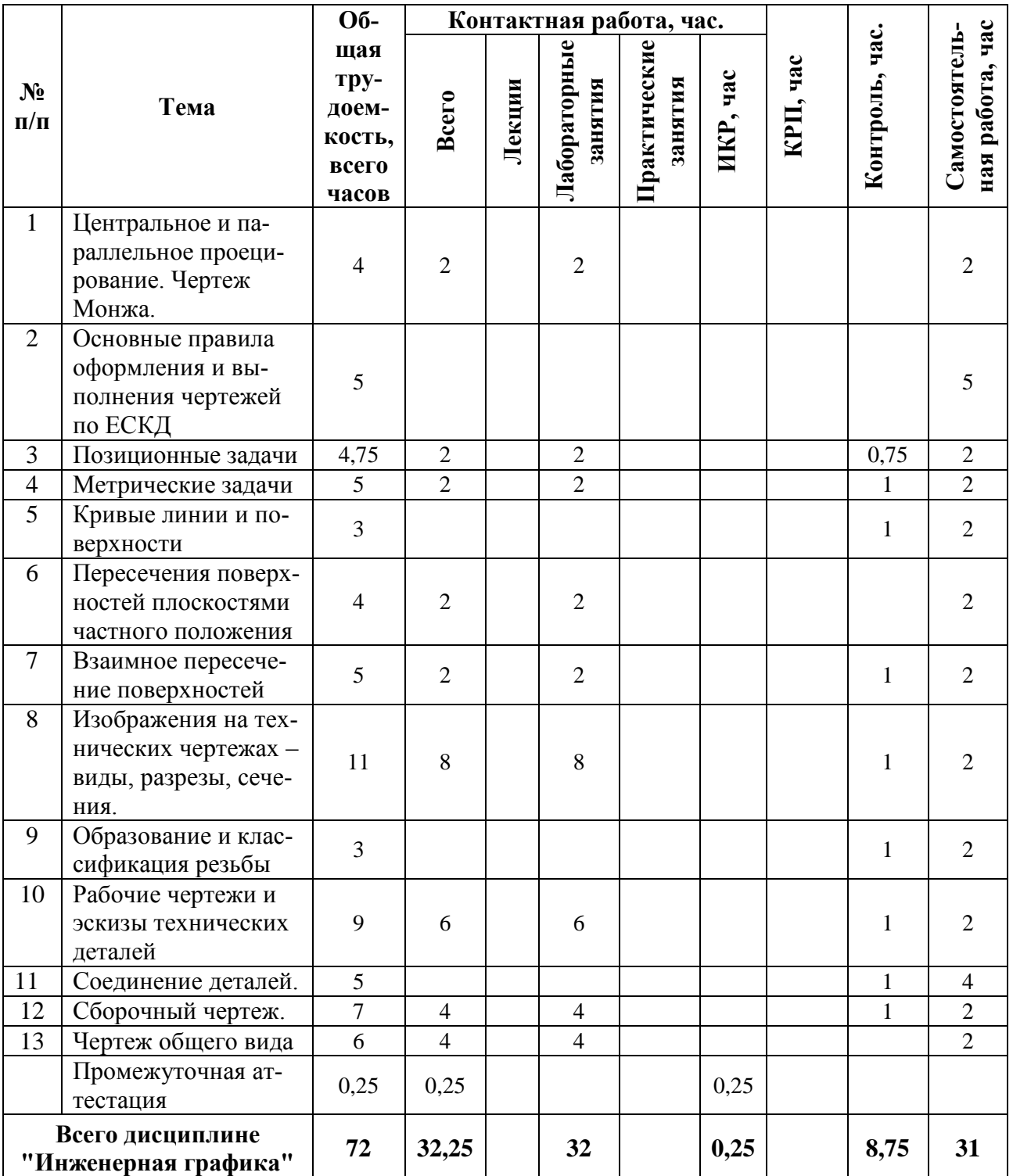

## **4.3 Содержание дисциплины**

*4.3.1 Содержание дисциплины, структурированное по темам*

В структурном отношении программа дисциплины представлена следующими разделами:

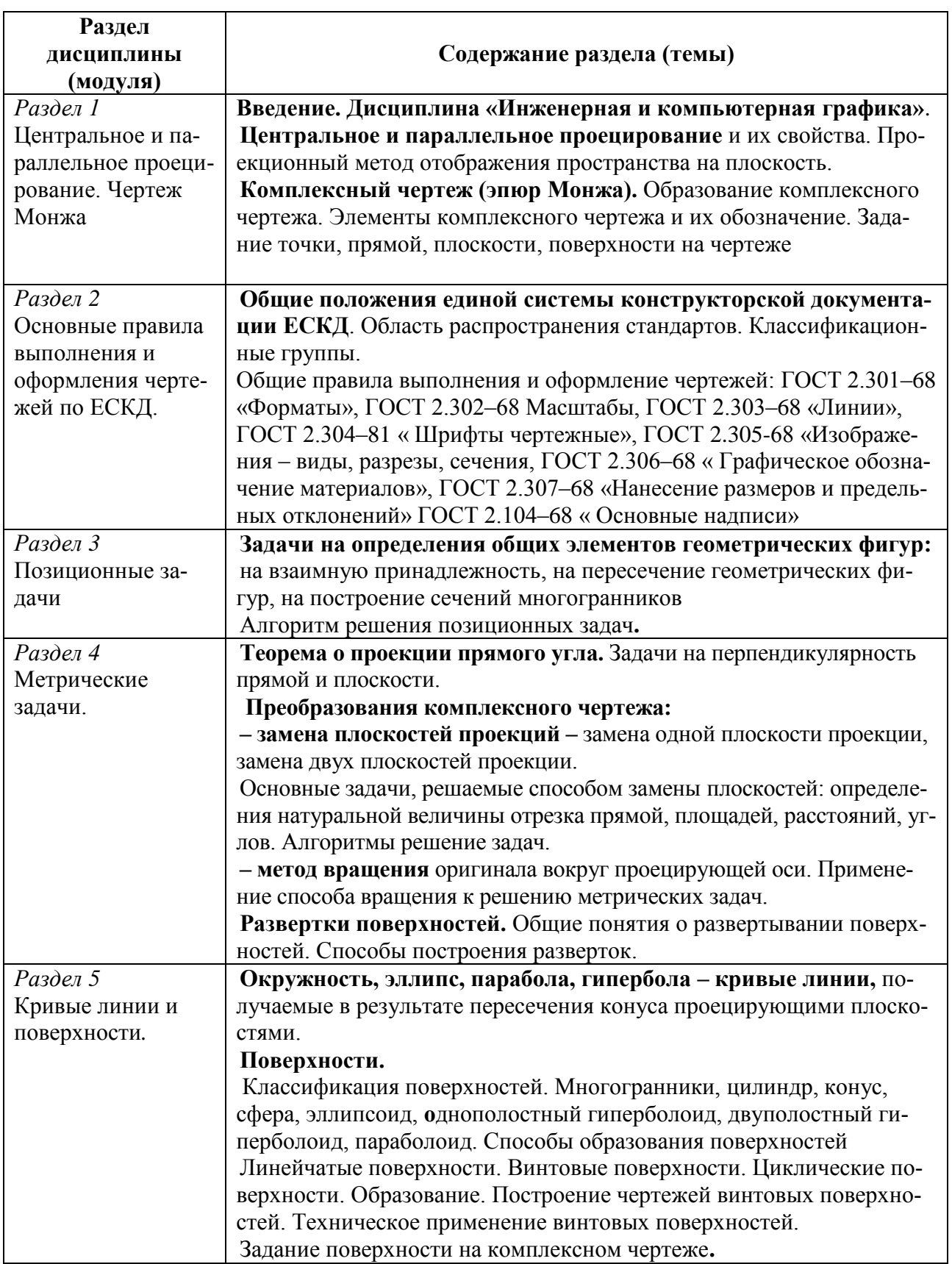

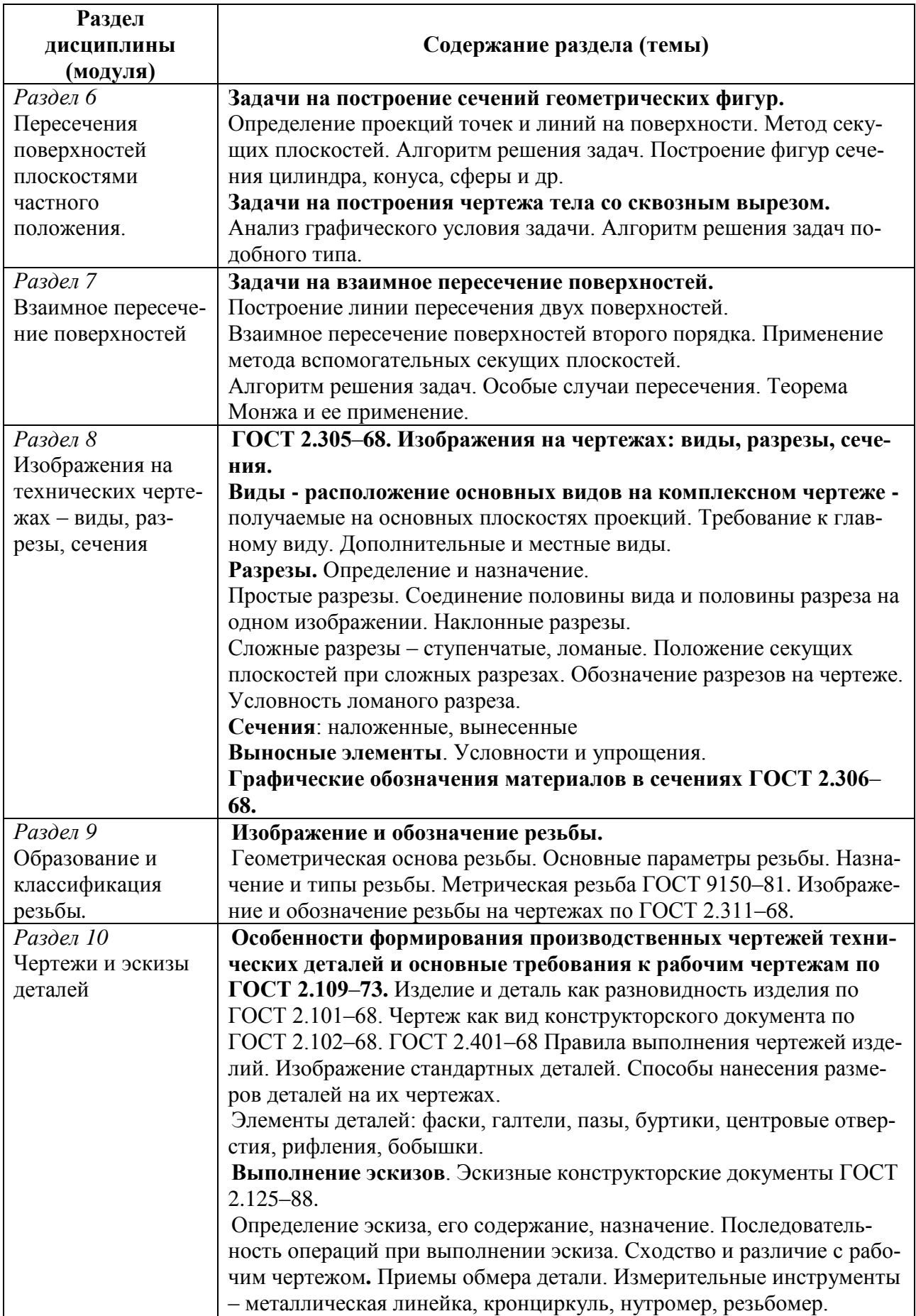

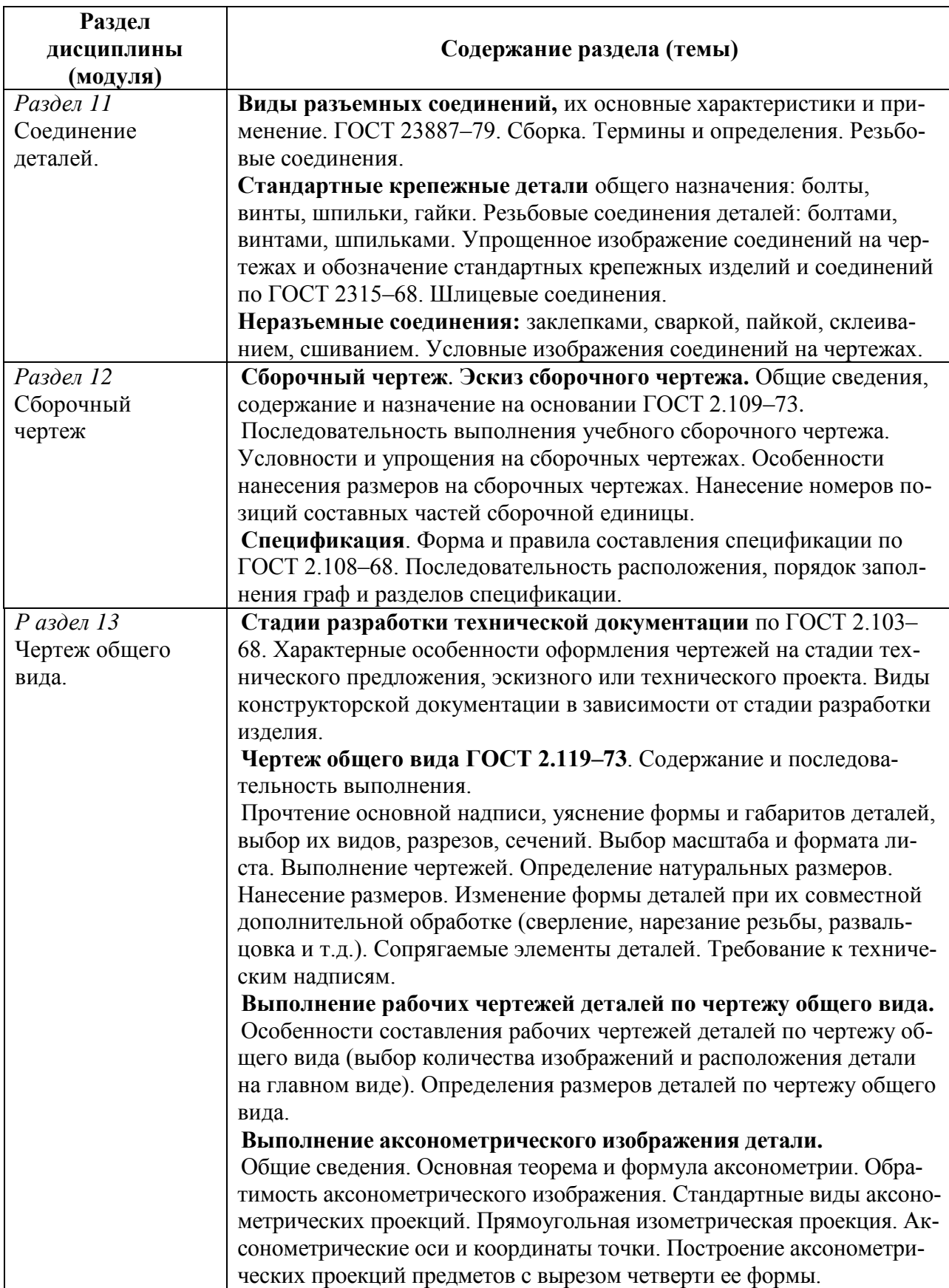

## *4.3.2 Лабораторные работы*

# **Таблица 3 — Виды и содержание лабораторных работ**

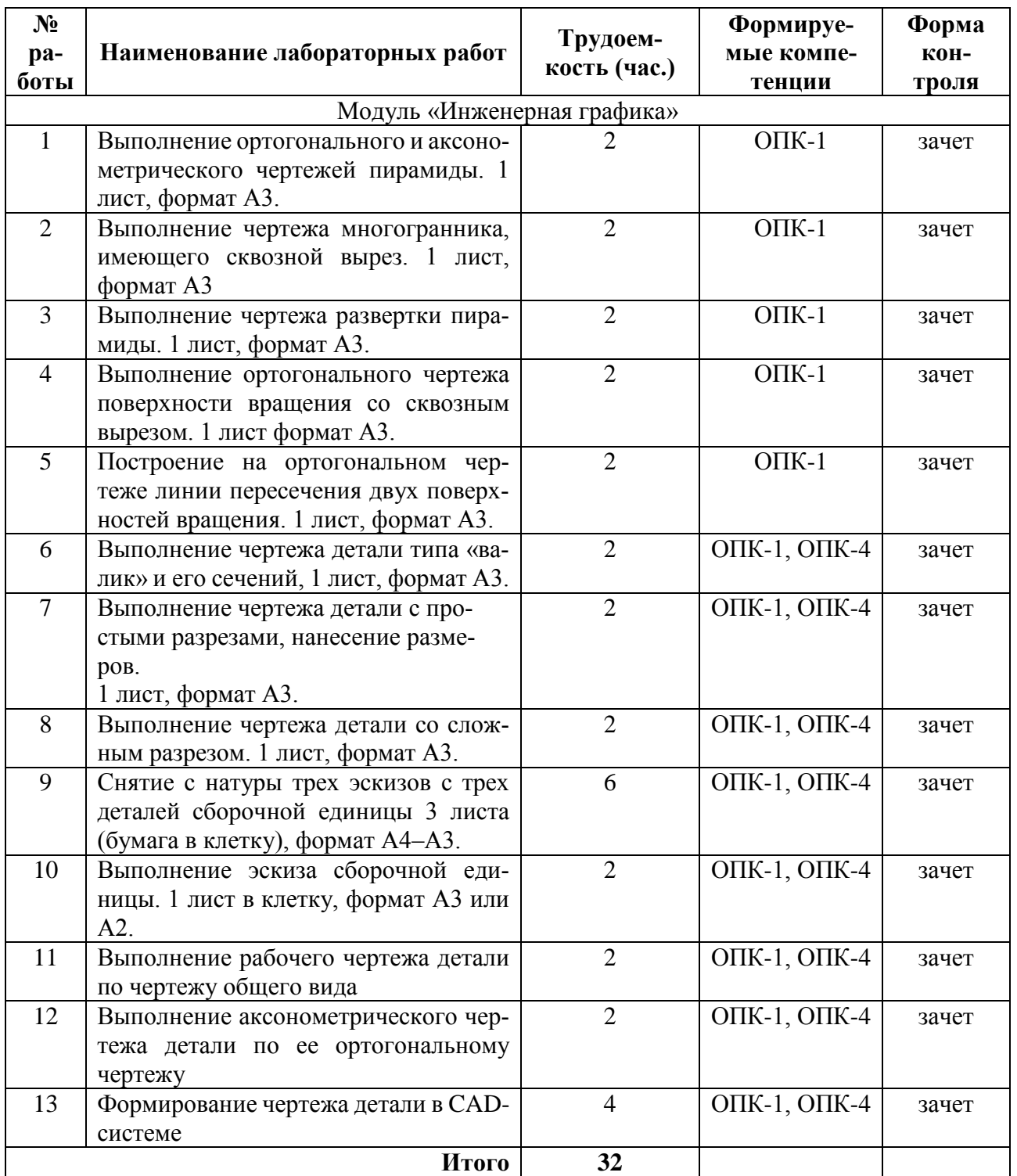

#### 4.3.3 Самостоятельная работа

#### Таблица 4 — Виды и содержание самостоятельных работ

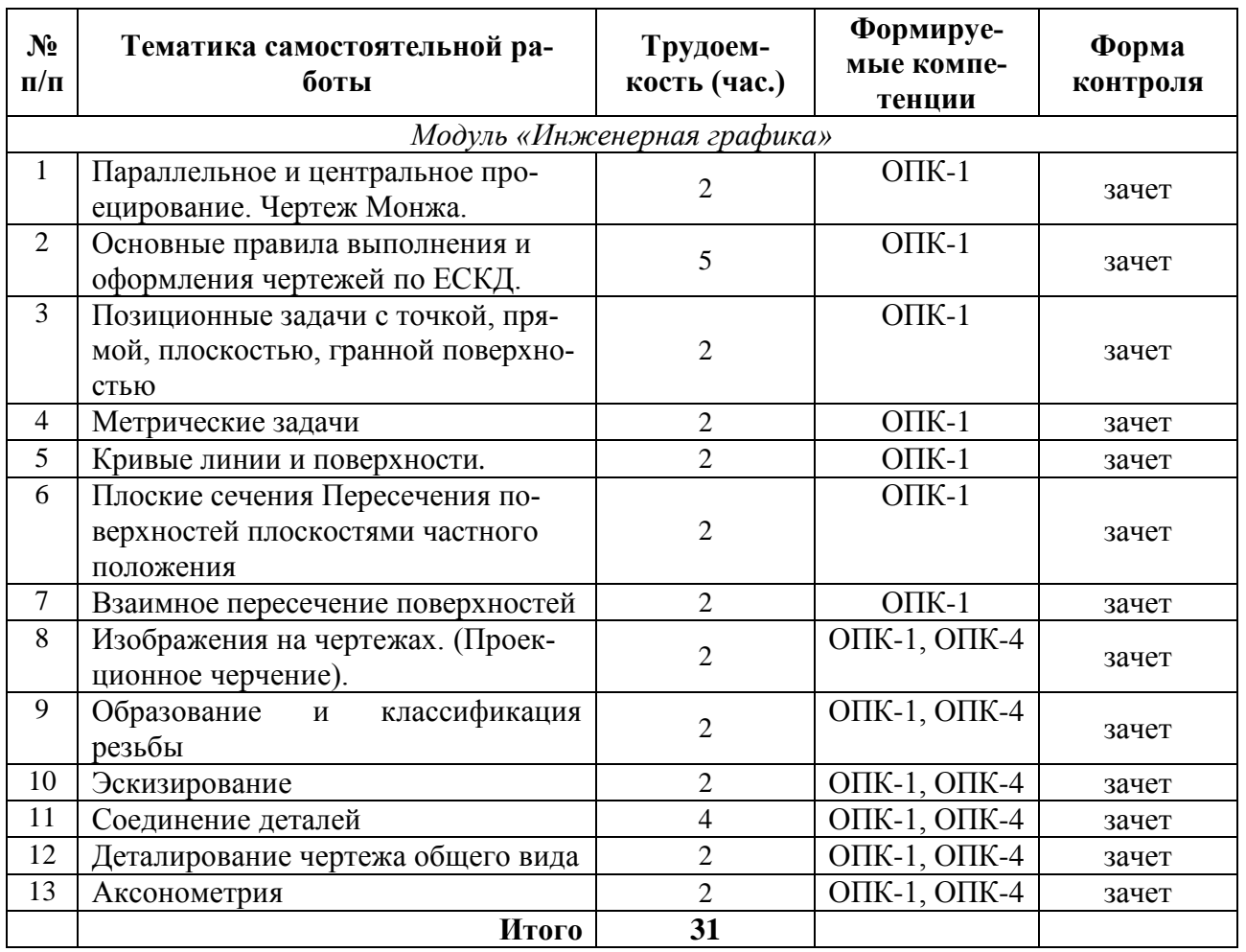

## 5 ОЦЕНОЧНЫЕ МАТЕРИАЛЫ ДЛЯ ПРОВЕДЕНИЯ ПРОМЕЖУТОЧНОЙ АТТЕСТАЦИИ ОБУЧАЮЩИХСЯ ПО ДИСЦИПЛИНЕ

Оценочные материалы приведены в Приложении к рабочей программе. (см. документ «Оценочные материалы по дисциплине»).

### 6 УЧЕБНО-МЕТОДИЧЕСКОЕ ОБЕСПЕЧЕНИЕ ДИСЦИПЛИНЫ

#### 6.1 Основная учебная литература

- 1. Нартова Л.Г. Начертательная геометрия: Учеб. / Нартова Лидия Григорьевна, Якунин Вячеслав Григорьевич. - М.: Дрофа, 2003. - 208 с. - ISBN 5-7107-6221-0: 59.
- 2. Елкин В.В. Инженерная графика: Учебное пособие для вузов / Елкин Владимир Владимирович, Тозик Вячеслав Трофимович. - М.: Академия, 2008. - 304 с. -(Высш. проф. образ.). - Библиограф.: с. 301 (8 назв.). - ISBN 978 - 5-7695-2783-8: 297-00, 178-20.
- 3. Фетисов В.М. Основы инженерной графики: Учебное пособие (Серия «Высшее образование».) – Ростов на/Д: Феникс. 2004 – 156 с.
- 4. Братченко Н.Ю. Инженерная и компьютерная графика [Электронный ресурс]: учебное пособие/ Братченко Н.Ю.— Электрон. текстовые данные.— Ставрополь: Северо-Кавказский федеральный университет, 2017.— 286 c.— Режим доступа: [http://www.iprbookshop.ru/83199.html.](http://www.iprbookshop.ru/83199.html)— ЭБС «IPRbooks»
- 5. Бунаков П.Ю. Сквозное проектирование в машиностроении [Электронный ресурс]: основы теории и практикум/ Бунаков П.Ю., Широких Э.В.— Электрон. текстовые данные.— Саратов: Профобразование, 2019.— 120 c.— Режим доступа: [http://www.iprbookshop.ru/88009.html.](http://www.iprbookshop.ru/88009.html)— ЭБС «IPRbooks»

#### *6.1.1 Дополнительная учебная литература*

- 6. А.К. Болтухин, С.А. Васин, Г.П. Вяткин, А.В. Пуш; под ред. А.К. Болтухина. Инженерная графика: Учеб. для вузов. – 2-е изд., переработанное и доп. – М.: Издво МГУ им. Н.Э. Баумана. 2005. – 520 с., ил.
- 7. Левицкий В.С. Машиностроительное черчение и автоматизация выполнения чертежей: учеб. для бакалавров / Левицкий Владимир Сергеевич Моск. гос. авиац. ин-т. – 9 изд., испр. и доп. – М.: Юрайт, 2014. – 435 с. (Бакалавр, Базовый курс.) – Библиогр.: с. 431-432 (35 назв.). - ISBN 978 – 5-9916 - 3257-7: 587 -21., учебная, рекомендовано МО
- 8. Сборник заданий по инженерной графике с примерами выполнения чертежей на компьютере: Учеб. пособие для вузов. / Б.Г. Миронов и др. - 3-е изд., исправлено и дополнено. М.: Высшая школа, 2003. – 360 с
- 9. Романычева Э.Т. Компьютерная технология инженерной графики в среде AutoCAD-12: Учеб. пособие для вузов. М.: Радио и связь, 1996.
- 10. Дегтярев В.М. Инженерная и компьютерная графика.; Учеб., М., 2010, 240 с.
- 11. Государственные стандарты ЕСКД ГОСТ 2.301-80 2.307-80

#### **6.2 Перечень учебно-методического обеспечения дисциплины**

- 12. Стрельников В.П. Начертательная геометрия: Учеб. пособие. / РГРТУ, Рязань, 2004. – 52 с.
- 13. Маркин В.И. Проекционное черчение: Метод. указ. / Маркин В.И., Камышова Н.С., Ванюшина Т. В.; РГРТА. – Рязань, 2004. -24 с.
- 14. Камышова Н.С. Начертательная геометрия: Метод. указания к лабораторным работам/ РГРТУ, – Рязань, 2019. – 24 с.
- 15. Камышова Н.С. Рабочая тетрадь по начертательной геометрии: Метод. указания / РГРТУ, – Рязань, 2019. – 24 с.
- 16. Власова Т.Е. Разрезы: Метод. указ. / РГРТУ. Рязань, 2006. 32 с.
- 17. Литвинова Т.М. Эскизы и рабочие чертежи деталей: Метод. указ. / РГРТУ. Рязань, 2006. – 32 с.
- 18. Камышова Н.С. Деталирование чертежа общего вида: Метод. указания к лабораторным работам / РГРТУ, – Рязань, 2019. – 24 с.
- 19. Марков А.В. Составление сборочных чертежей: Метод. указ. по курсу «Инженерная графика / РРТИ, – Рязань. 1988. – 23 с.
- 20. Ванюшина, Т. В. Выполнение чертежей в системе Компас 3D LT 5.11: методические указания к практическим занятиям. Часть 1 / Т.В. Ванюшина, В.И. Маркин, В.П. Тихонов; Рязанский государственный радиотехнический университет им. В. Ф. Уткина. – Рязань: РИЦ РГРТУ, 2005. – 12с. – URL: <https://elib.rsreu.ru/ebs/download/297> (дата обращения 22.12.2020). - Режим доступа: Электронная библиотека РГРТУ; для авториз. пользователей РГРТУ. – Текст : электронный.

21. Ванюшина, Т. В. Выполнение чертежей в системе Компас – 3D LT 5.11: методические указания к практическим занятиям. Часть 2 / Т.В. Ванюшина, В.И. Маркин, В.П. Тихонов; Рязанский государственный радиотехнический университет им. В. Ф. Уткина. – Рязань: РИЦ РГРТУ, 2004. – 20с. – URL: <https://elib.rsreu.ru/ebs/download/142> (дата обращения 22.12.2020). - Режим доступа: Электронная библиотека РГРТУ; для авториз. пользователей РГРТУ. – Текст : электронный.

## **7 ПЕРЕЧЕНЬ РЕСУРСОВ ИНФОРМАЦИОННО– ТЕЛЕКОММУНИКАЦИОННОЙ СЕТИ ИНТЕРНЕТ, НЕОБХОДИМЫХ ДЛЯ ОСВОЕНИЯ ДИСЦИПЛИНЫ**

- 1. Информационно-правовой портал ГАРАНТ.РУ [Электронный ресурс]. URL: [http://www.garant.ru.](http://www.garant.ru/) – Режим доступа: свободный доступ (дата обращения 02.02.2019).
- 2. Справочная правовая система КонсультантПлюс [Электронный ресурс]. URL: [http://www.consultant.ru/online/.](http://www.consultant.ru/online/) – Режим доступа: свободный доступ (будние дни – 20.00 - 24.00, выходные и праздничные дни – круглосуточно) (дата обращения 02.02.2019).
- 3. Электронно-библиотечная система «Лань», режим доступа с любого компьютера РГРТУ без пароля. – URL:<https://e.lanbook.com/>
- 4. Электронно-библиотечная система «IPRbooks», режим доступа с любого компьютера РГРТУ без пароля, из сети интернет по паролю. – URL: <https://iprbookshop.ru/>

## **8 МЕТОДИЧЕСКИЕ УКАЗАНИЯ ДЛЯ ОБУЧАЮЩИХСЯ ПО ОСВОЕНИЮ ДИСЦИПЛИНЫ**

## **8.1 Рекомендации при подготовке к лабораторным занятиям по дисциплине**

Обязательное условие успешного освоения курса – большой объем проделанной самостоятельной работы.

Рекомендуется студенту при объяснении преподавателем теоретических разделов дисциплины и пояснения способов решения отдельных задач по начертательной геометрии делать записи и выполнять графические изображения в рабочей тетради. К каждой лабораторной работе необходимо готовиться.

В часы самостоятельной работы необходимо прорабатывать разделы дисциплины и изучать методическую и учебную литературу, ответить на контрольные вопросы изученной темы. На аудиторных занятиях целесообразно сначала начертить чертеж тонкими линиями и правильность построения чертежа обсудить с преподавателем, далее обвести чертеж линиями нужной толщины.

Чертежи выполняются в карандаше, с помощью чертежных инструментов.

## **8.2 Рекомендации по планированию времени, отведенному на изучение дисциплины**

Время, отводимое на освоение дисциплины, необходимо расходовать эффективно. Эффективности использования времени можно добиться, если выполнять следующие рекомендации:

– посещайте все занятия согласно их расписанию;

– работайте регулярно, не накапливайте не выполненных графических работ;

– выполняйте чертежи в установленный срок;

– основную часть чертежей необходимо выполнять на занятиях под контролем преподавателя;

– каждый студент должен иметь набор чертежных инструментов и уметь ими пользоваться;

– чтобы быстро и качественно выполнять чертежи, осваивайте приемы черчения;

– при самостоятельной работе выполняйте чертежи в чертежных залах,

– для выполнения чертежей используйте дневное время;

– в течение недели уделите время самостоятельному изучению стандартов ЕСКД, учебной и справочной литературе.

#### **8.3 Рекомендации по работе с литературой**

Теоретический и практический курс дисциплины становится более понятным, когда дополнительно к прослушиванию объяснения и выполнения установленного объема графических работ изучаются различные учебные чертежи, по содержанию приближенные к производственным чертежам; стандарты ЕСКД, нормативные документы, справочники и учебную литература по данной дисциплине.

Литературу рекомендуется изучать в библиотеке. Полезно использовать несколько учебников по курсу. Рекомендуется после изучения очередной темы ответить на контрольные вопросы по данной теме.

Книги является первоосновой для изучения дисциплины.

#### **8.4 Методические рекомендации преподавателю**

При проведении занятий необходимо учитывать, что студенты 1-го курса могут иметь разную начальную подготовку по школьным курсам геометрии и черчению.

Преподавателю на аудиторных занятиях, объясняя построения чертежей на доске, желательно пользоваться цветным мелом; показывать приемы техники черчения, использовать модели, наглядные пособия, плакаты.

На лабораторных занятиях преподаватель контролирует процесс выполнения студентом графической работы.

## **9 ПЕРЕЧЕНЬ ИНФОРМАЦИОННЫХ ТЕХНОЛОГИЙ, ИСПОЛЬЗУЕМЫХ ПРИ ОСУЩЕСТВЛЕНИИ ОБРАЗОВАТЕЛЬНОГО ПРОЦЕССА ПО ДИСЦИПЛИНЕ**

К числу информационных технологий, программ и программного обеспечения, наличие которых необходимо для успешного изучения студентами учебной дисциплины «Обработка звука», следует отнести:

 операционная система Windows XP (Microsoft Imagine, номер подписки 700102019, бессрочно);

 T-Flex CAD Учебная версия (учебная версия для некоммерческого использования, режим доступа);

 КОМПАС-3D Учебная версия (учебная версия для некоммерческого использования, режим доступа);

- Kaspersky Endpoint Security;

Apache OpenOffice 4.1.5 (лицензия: Apache License 2.0).

## **10 ОПИСАНИЕ МАТЕРИАЛЬНО-ТЕХНИЧЕСКОЙ БАЗЫ, НЕОБХОДИМОЙ ДЛЯ ОСУЩЕСТВЛЕНИЯ ОБРАЗОВАТЕЛЬНОГО ПРОЦЕССА ПО ДИСЦИПЛИНЕ**

Для освоения дисциплины необходимы:

– учебная аудитория для проведения занятий лекционного типа, занятий семинарского типа, практических занятий, в том числе выполнения учебных, курсовых и дипломных работ, групповых и индивидуальных консультаций, текущего контроля и промежуточной аттестации;

– аудитория для самостоятельной работы с возможностью подключения к сети «Интернет» и обеспечением доступа в электронную информационно-образовательную среду РГРТУ.

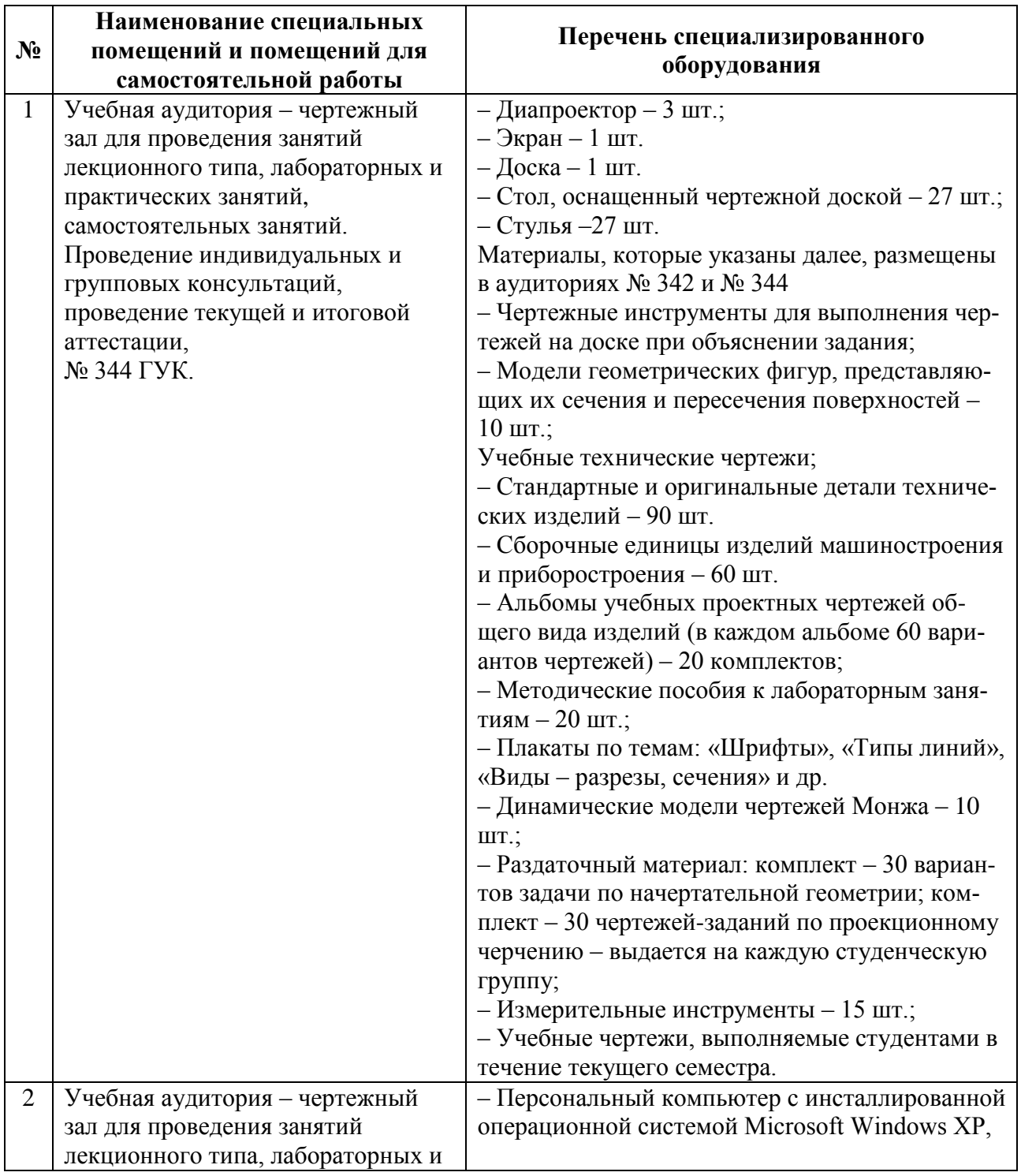

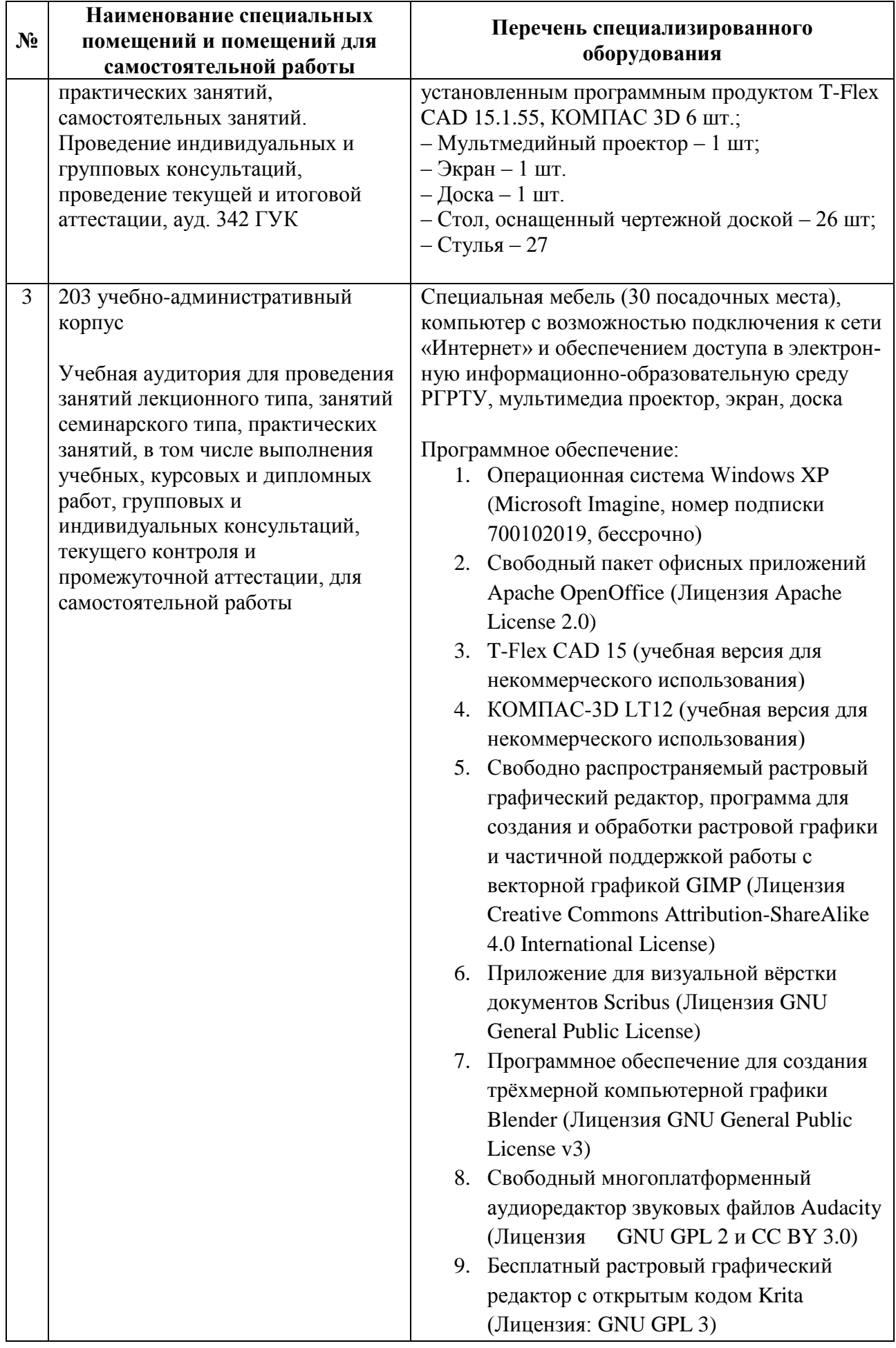

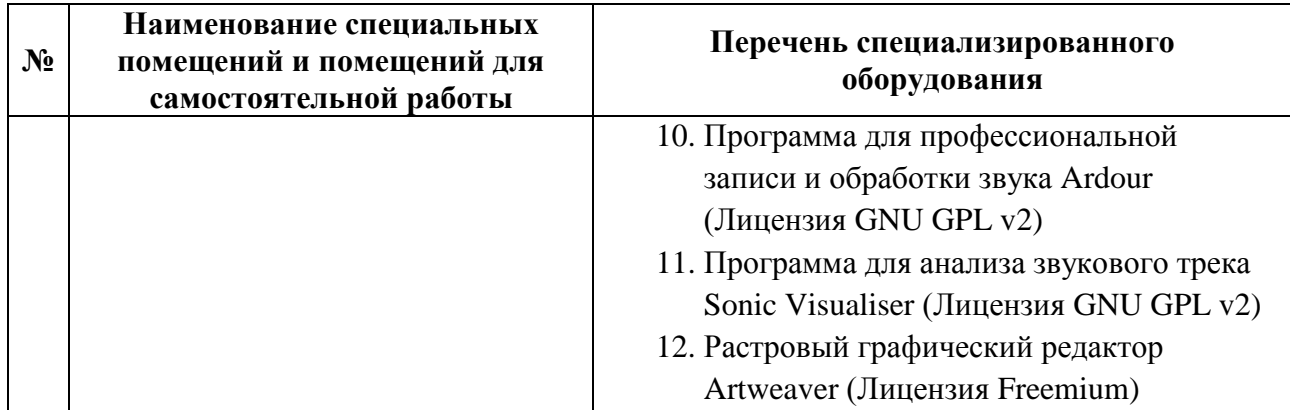

## МИНИСТЕРСТВО НАУКИ И ВЫСШЕГО ОБРАЗОВАНИЯ РОССИЙСКОЙ ФЕДЕРАЦИИ

## ФЕДЕРАЛЬНОЕ ГОСУДАРСТВЕННОЕ БЮДЖЕТНОЕ ОБРАЗОВАТЕЛЬНОЕ УЧРЕЖДЕНИЕ ВЫСШЕГО ОБРАЗОВАНИЯ «РЯЗАНСКИЙ ГОСУДАРСТВЕННЫЙ РАДИОТЕХНИЧЕСКИЙ УНИВЕРСИТЕТ ИМЕНИ В.Ф. УТКИНА»

Кафедра «Электронные вычислительные машины»

## **ОЦЕНОЧНЫЕ МАТЕРИАЛЫ ДИСЦИПЛИНЫ Б1.О.01.13 «Инженерная графика»**

Направление подготовки 09.03.01 Информатика и вычислительная техника

Направленность (профиль) подготовки «Вычислительные машины, комплексы, системы и сети»

> Уровень подготовки бакалавриат

Квалификация выпускника – бакалавр

Формы обучения – очная

**Рязань 2020 г**

## **1 ОБЩИЕ ПОЛОЖЕНИЯ**

*Оценочные средства* (ОС) – это совокупность учебно-методических материалов (контрольных заданий, описаний форм и процедур проверки), предназначенных для оценки качества освоения обучающимися данной дисциплины как части ОПОП. Оценочные средства предназначены для контроля и оценки образовательных достижений обучающихся, освоивших программу учебной дисциплины.

*Цель фонда оценочных средств* (ФОС) – предоставить объективный механизм оценивания соответствия знаний, умений и владений, приобретенных обучающимся в процессе изучения дисциплины, целям и требованиям ОПОП в ходе проведения текущего контроля и промежуточной аттестации.

*Основная задача ФОС* – обеспечить оценку уровня сформированности универсальных, общепрофессиональных и профессиональных компетенций.

Контроль знаний обучающихся проводится в форме текущего контроля и промежуточной аттестации. Текущий контроль успеваемости проводится с целью определения степени усвоения учебного материала, своевременного выявления и устранения недостатков в подготовке обучающихся и принятия необходимых мер по совершенствованию методики преподавания учебной дисциплины, организации работы обучающихся в ходе учебных занятий и оказания им индивидуальной помощи.

К контролю текущей успеваемости относятся проверка знаний, умений и навыков приобретенных обучающимися на лабораторных занятиях по результатам выполнения лабораторных работ (чертежей) и ответов на вопросы. При выполнении лабораторных работ применяется система оценки «зачтено – не зачтено» Результат выполнения каждого индивидуального задания должен соответствовать всем критериям оценки в соответствии с компетенциями, установленного для каждого раздела дисциплины.

По итогам модуля "Инженерная графика" обучающиеся сдают зачет. Форма проведения зачета – выполнение проверочной графической работы и устный ответ на теоретические вопросы, по утвержденному перечню вопросов, сформулированному с учетом содержания учебной дисциплины.

По итогам модуля "Компьютерная графика" обучающиеся сдают зачет с оценкой. Форма проведения зачета – выполнение проверочной графической работы в CAD-системе по утвержденному перечню заданий, сформулированному с учетом содержания учебной дисциплины.

## **2 ПЕРЕЧЕНЬ КОМПЕТЕНЦИЙ С УКАЗАНИЕМ ЭТАПОВ ИХ ФОРМИРОВАНИЯ В ПРОЦЕССЕ ОСВОЕНИЯ ОБРАЗОВАТЕЛЬНОЙ ПРОГРАММЫ**

В таблице [\(Таблица 5\)](#page-18-0) представлен перечень компетенций, формируемых дисциплиной.

<span id="page-18-0"></span>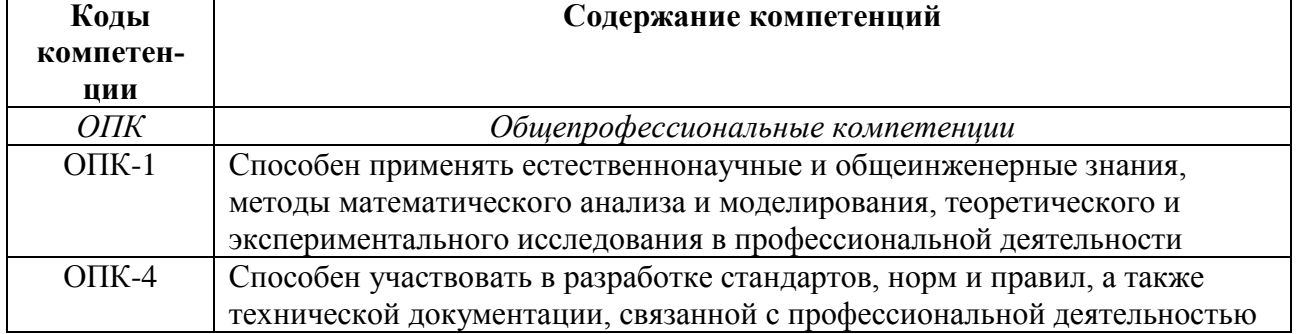

## **Таблица 5 — Компетенции дисциплины**

В таблице (Таблица 6) представлены этапы формирования компетенций в процессе освоения основной профессиональной образовательной программы.

<span id="page-19-0"></span>

| Дисциплина        |                                                                                                    | Семестр                        |     |     |     |     |     |                |     |
|-------------------|----------------------------------------------------------------------------------------------------|--------------------------------|-----|-----|-----|-----|-----|----------------|-----|
| Код               | Наименование                                                                                                    | $\overline{2}$<br>$\mathbf{1}$ |     | 3   | 4   | 5   | 6   | $\overline{7}$ | 8   |
|                   | $OIIK-1$                                                                                                    |                                |     |     |     |     |     |                |     |
| Б1.О.01.10        | Высшая математика                                                                                               | $+$                            | $+$ | $+$ |     |     |     |                |     |
| <b>G1.O.01.11</b> | Физика                                                                                                    | $+$                            | $+$ |     |     |     |     |                |     |
| Б1.О.01.12        | Информатика                                                                                                    | $+$                            |     |     |     |     |     |                |     |
| E1.O.01.13        | Инженерная графика                                                                                              |                                |     |     | $+$ |     |     |                |     |
| Б1.О.01.16        | Дискретная математика                                                                                           |                                |     |     | $+$ |     |     |                |     |
| Б1.О.01.17        | Теория вероятностей и математическая стати-<br>стика                                                            |                                |     | $+$ |     |     |     |                |     |
| Б1.О.01.19        | Физические основы электротехники                                                                                |                                | $+$ |     |     |     |     |                |     |
| E1.O.01.20        | Основы электроники                                                                                              |                                |     |     | $+$ |     |     |                |     |
| <b>G1.O.05</b>    | Основы теории вычислительных систем                                                                             |                                |     |     | $+$ |     |     |                |     |
| <b>G1.O.06</b>    | Основы теории управления                                                                                        |                                |     |     |     |     | $+$ |                |     |
| <b>G1.O.08</b>    | Вычислительная математика                                                                                       |                                |     | $+$ |     |     |     |                |     |
| E2.0.01.01(Y)     | Ознакомительная практика                                                                                        |                                | $+$ |     |     |     |     |                |     |
| E2.0.01.02(Y)     | Учебная практика                                                                                                |                                |     | $+$ |     |     |     |                |     |
| Б3.01             | Выполнение и защита выпускной квалифика-<br>ционной работы                                                      |                                |     |     |     |     |     |                | $+$ |
| ФТД.01            | Предварительная обработка изображений                                                                           |                                |     | $+$ |     |     |     |                |     |
| ФТД.02            | Обработка и распознавание изображений в си-<br>стемах автоматического обнаружения и сопро-<br>вождения объектов |                                |     |     |     | $+$ |     |                |     |
| ФТД.03            | Применение искусственных нейронных сетей в<br>системах управления                                               |                                |     |     |     |     |     | $+$            |     |
| $OIIK-4$          |                                                                                                    |                                |     |     |     |     |     |                |     |
| Б1.О.01.13        | Инженерная графика                                                                                              |                                |     |     | $+$ |     |     |                |     |
| Б3.01             | Выполнение и защита выпускной квалифика-<br>ционной работы                                                      |                                |     |     |     |     |     |                | $+$ |

Таблица 6 — Этапы формирования компетенций в процессе освоения ОПОП

Указанные компетенции формируются со следующими этапами:

1) формирование и развитие теоретических знаний, предусмотренных указанными компетенциями (самостоятельная работа студентов);

2) приобретение и развитие практических умений, предусмотренных компетенциями (лабораторные занятия, самостоятельная работа студентов);

3) закрепление теоретических знаний, умений и практических навыков, предусмотренных компетенциями, в ходе выполнения графических работ (чертежей, выполненных на лабораторных занятиях) и их защиты, а также в процессе сдачи зачета.

В таблице (Таблица 7) приведен перечень этапов обучения дисциплины. В таблице (

Таблица 8) представлены этапы формирования компетенций и их частей в процессе освоения дисциплины.

<span id="page-20-0"></span>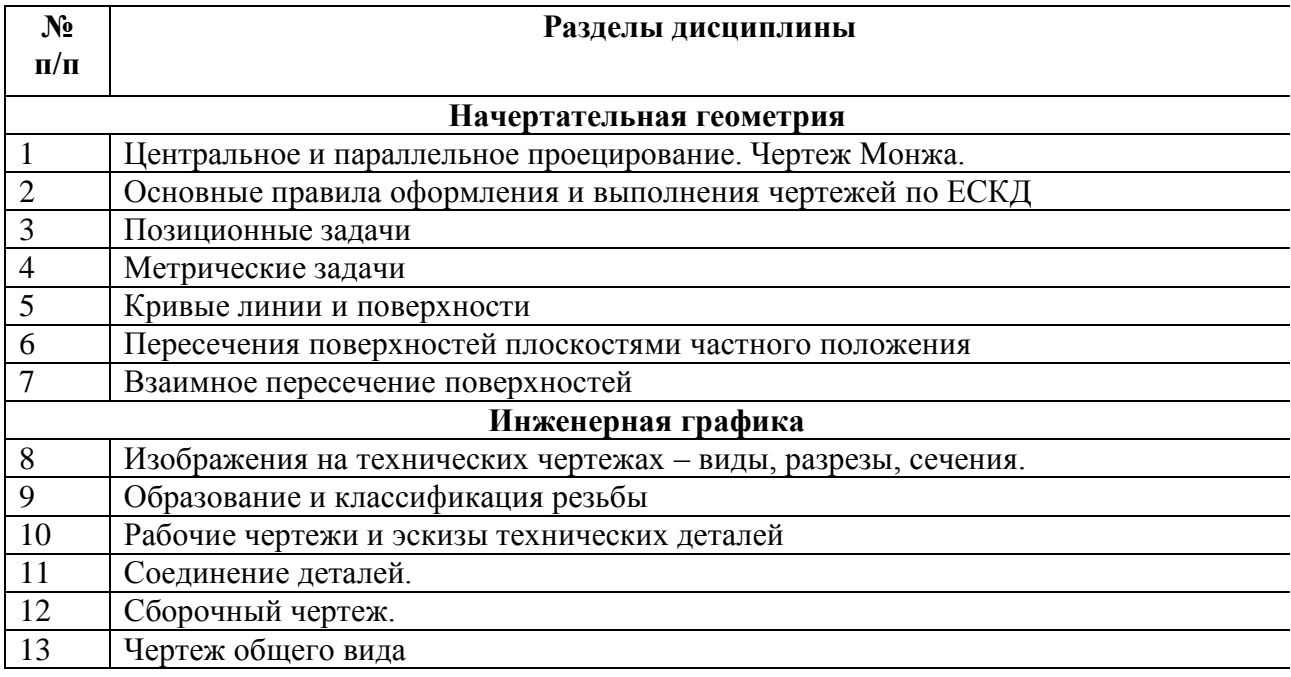

# **Таблица 7 — Этапы обучения дисциплины**

# <span id="page-20-1"></span>**Таблица 8 — Этапы формирования компетенций в процессе освоения дисциплины**

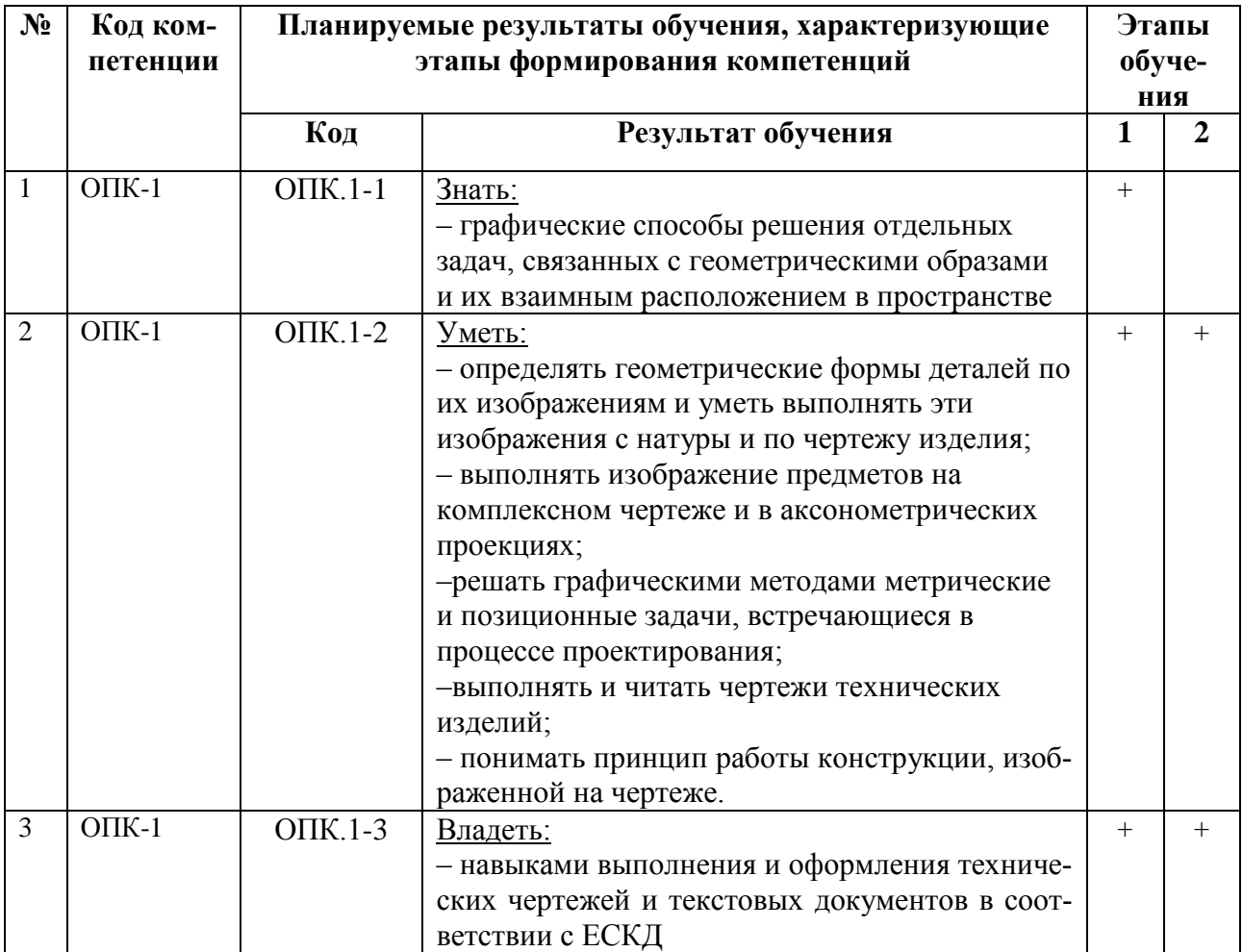

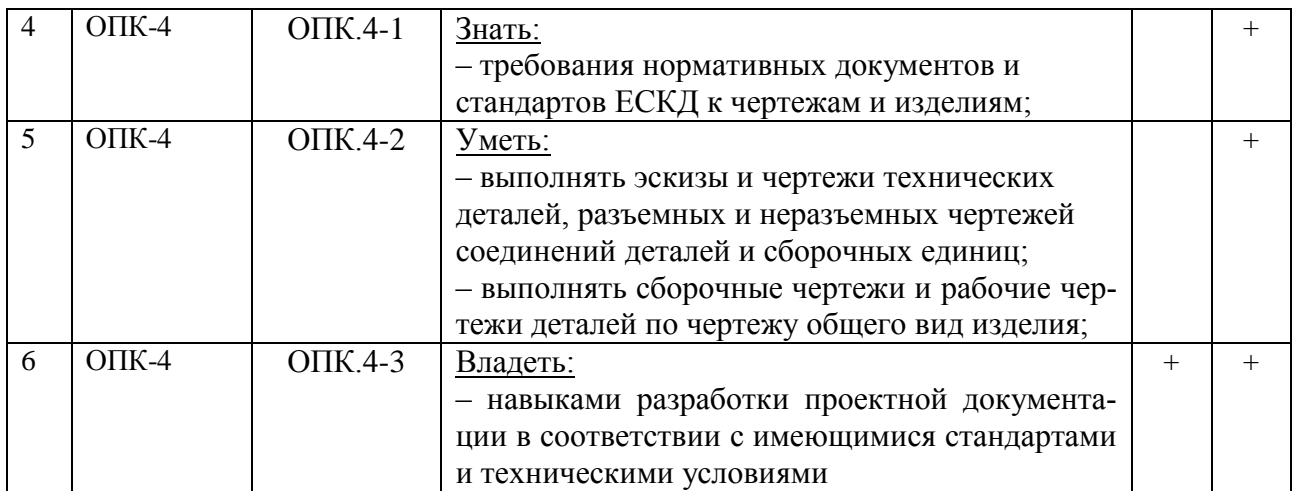

Перечень видов оценочных средств, используемых в ФОС дисциплины, представлен в таблице [\(Таблица 9\)](#page-21-0).

<span id="page-21-0"></span>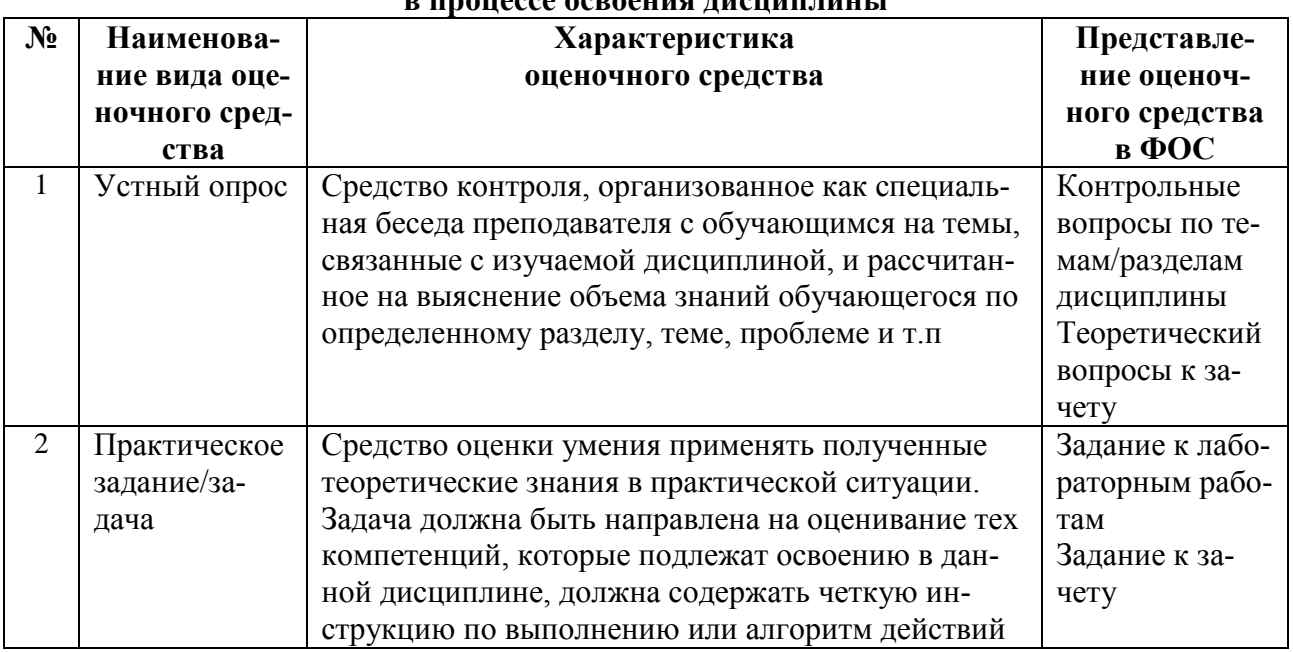

## **Таблица 9 — Перечень видов оценочных средств, используемых в процессе освоения дисциплины**

<span id="page-21-1"></span>В паспорте фонда оценочных материалов [\(Таблица 10\)](#page-21-1) приведено соответствие между контролируемыми компетенциями и оценочными средствами контроля компетенции.

## **Таблица 10 — Паспорт фонда оценочных средств дисциплины**

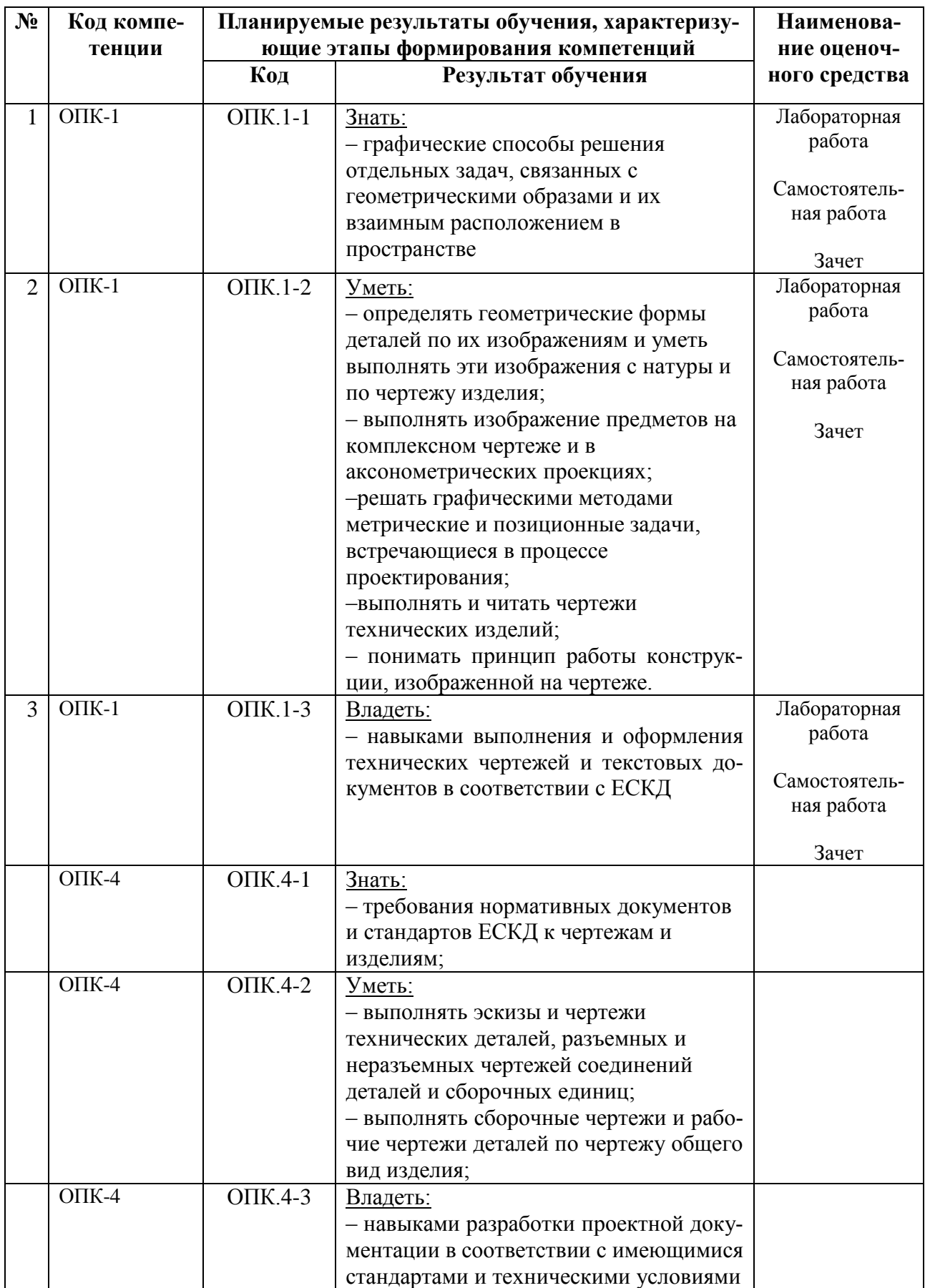

## **3 МЕТОДИЧЕСКИЕ МАТЕРИАЛЫ, ОПРЕДЕЛЯЮЩИЕ ПРОЦЕДУРЫ ОЦЕНИИВАНИЯ ЗНАНИЙ, УМЕНИЙ, НАВЫКОВ, ХАРАКТЕРИЗУЮЩИЕ ЭТАПЫ ФОРМИРОВАНИЯ КОМПЕТЕНЦИЙ**

Уровень сформированности каждой компетенции на различных этапах ее формирования в процессе освоения данной дисциплины оценивается в ходе текущего контроля успеваемости и представлено различными видами оценочных средств.

Контроль сформированности компетенций по дисциплине проводится:

– в форме текущего контроля успеваемости (лабораторные работы, самостоятельная работа);

– в форме промежуточной аттестации (зачет с оценкой).

Текущий контроль успеваемости проводится с целью:

– определения степени усвоения учебного материала;

– своевременного выявления и устранения недостатков в подготовке обучающихся и принятия необходимых мер по совершенствованию методики преподавания учебной дисциплины;

– организации работы обучающихся в ходе учебных занятий и самостоятельной работы;

– оказания обучающимся индивидуальной помощи (консультаций).

К контролю текущей успеваемости относится проверка обучающихся:

– по результатам выполнения заданий на лабораторных работах;

– по результатам выполнения заданий для самостоятельной работы.

Текущая успеваемость студента оценивается **положительно**, если студент полностью выполнил все работы согласно графику текущего контроля, в противном случае текущая успеваемость студента оценивается **отрицательно**.

Результаты текущего контроля успеваемости учитываются преподавателем при проведении промежуточной аттестации. Отставание студента от графика текущего контроля успеваемости по изучаемой дисциплине приводит к образованию **текущей задолженности**.

Преподавателем оцениваются содержательная сторона и качество чертежей, представленных студентами по лабораторным работам. Кроме того, преподавателем учитываются ответы студента на вопросы по лабораторным и самостоятельным занятиям при приеме чертежей. Практика при текущем контроле:

– контрольные опросы;

– допуски и защиты студентами чертежей;

Принимается во внимание знания обучающимися:

– концепций, лежащих в основе знаний методов построения эскизов, чертежей технических деталей, разъемных и неразъемных соединений деталей, чертежей сборочных единиц (ОПК-1, ОПК-4),

– показателей в оценке знания нормативных документов и государственных стандартов единой системы конструкторской документации ЕСКД к чертежам;

наличие умений:

– грамотно использовать методы проецирован для получения изображений геометрических трехмерных объектов;

– грамотно применять методы решения отдельных задач геометрических фигур по их изображениям на чертеже;

– выполнять эскизы, чертежи деталей, сборочные чертежи изделий;

– использовать нормативные документы и стандарты ЕСКД;

– обладание навыками разработки проектной документации в соответствии с имеющимися стандартами и техническими условиями.

Критерии оценивания компетенций (результатов)

1. Уровень усвоения материала, предусмотренной программой.

2. Качество ответов на вопросы: полнота, аргументированность, убежденность.

3. Содержательная сторона и качество выполненной проверочной графической работы и соответствие ее нормативным документа и государственным стандартам ЕСКД.

4. Использование дополнительной литературы при подготовке ответов.

5. Умение владеть навыками и приемами черчения

Формой промежуточной аттестации по данной дисциплине является зачет, оцениваемый по принятой в ФГБОУ ВО «РГРТУ» системе: «зачтено – не зачтено» для содержания модуля 1 «Инженерная графика»

Зачетная работа состоит их двух частей: графического задания и ответов на 2-3 вопроса по теоретическим разделам дисциплины.

Примеры вариантов контрольного графического задания:

– начертить рабочий чертежа детали по чертежу общего вида;

- выполнить эскиз детали с натуры;
- выполнить ортогональный чертеж детали по аксонометрическому изображению;
- по двум проекциям детали построить ее третий вид, выполнить необходимые разрезы.

Опрос начинают с рассмотрения контрольного графического задания. Преподаватель проверяет правильность выполнения. В большинстве случаев преподаватель задает студентам дополнительные вопросы. При неточном или неправильном ответе преподаватель задает наводящий вопрос, который дает возможность студенту исправить свою ошибку.

После выполнения графического задания студент должен подготовить ответы на теоретические вопросы и вопросы по проработке стандартов ЕСКД в письменной или устной форме.

Время выполнения зачетного задания 60 – 90 мин.

## **4 ОПИСАНИЕ ПОКАЗАТЕЛЕЙ И КРИТЕРИЕВ ОЦЕНИВАНИЯ КОМПЕТЕНЦИЙ НА РАЗЛИЧНЫХ ЭТАПАХ ИХ ФОРМИРОВАНИЯ, ОПИСАНИЕ ШКАЛ ОЦЕНИВАНИЯ**

Основными этапами формирования компетенций при изучении студентами дисциплины являются последовательное изучение содержательно связанных между собой разделов (тем) учебных занятий. Изучение каждого раздела (темы) предполагает овладение студентами необходимыми компетенциями.

Сформированность каждой компетенции в рамках освоения данной дисциплины оценивается по трехуровневой шкале:

– пороговый уровень является обязательным для всех обучающихся по завершении освоения дисциплины;

– продвинутый уровень характеризуется превышением минимальных характеристик сформированности компетенций по завершении освоения дисциплины;

– эталонный уровень характеризуется максимально возможной выраженностью компетенций и является важным качественным ориентиром для самосовершенствования.

Преподавателем оцениваются содержательная сторона и качество чертежей, представленных студентами, выполненных на лабораторных занятиях. Кроме того, преподавателем учитываются ответы студента на вопросы по лабораторным и самостоятельным занятиям при приеме чертежей. Практика при текущем контроле:

– контрольные опросы;

– допуски и защиты студентами чертежей;

Принимается во внимание знания обучающимися:

– концепций, лежащих в основе оценке знаний теоретических положений курса инженерной и компьютерной графики;

– показателей в оценке знания нормативных документов и Государственных стандартов единой системы конструкторской документации ЕСКД;

– показателей в оценке знаний СAD-систем для выполнения и редактирования чертежей; наличие умений:

– грамотно выполнять эскизы, чертежи деталей, сборочные чертежи общего вида изделий;

– использовать нормативные документы и стандарты ЕСКД;

владение

– способностью готовить конструкторскую документацию.

Критерии и шкалы для интегрированной оценки уровня сформированности компетенций приведены в таблице [\(Таблица 11\)](#page-25-0).

<span id="page-25-0"></span>

| Индикаторы     | Уровень сформированности компетенции |                     |                    |  |
|----------------|--------------------------------------|---------------------|--------------------|--|
| компетенции    | пороговый                            | продвинутый         | эталонный          |  |
| Полнота знаний | Минимально допу-                     | Уровень знаний в    | Уровень знаний в   |  |
|                | стимый уровень                       | объеме, соответ-    | объеме, соответ-   |  |
|                | знаний. Допущено                     | ствующем про-       | ствующе м про-     |  |
|                | много негрубых                       | грамме подготовки.  | грамме подготовки, |  |
|                | ошибок                               | Допущено не-        | без ошибок         |  |
|                |                                      | сколько негрубых    |                    |  |
|                |                                      | ошибок              |                    |  |
| Наличие умений | Продемонстриро-                      | Продемонстриро-     | Продемонстриро-    |  |
|                | ваны основные уме-                   | ваны все основные   | ваны все основные  |  |
|                | ния. Решены типо-                    | умения. Решены все  | умения, решены все |  |
|                | вые задачи с негру-                  | основные задачи с   | основные задачи с  |  |
|                | быми ошибками.                       | негрубыми ошиб-     | отдельными несу-   |  |
|                | Выполнены все за-                    | ками. Выполнены     | щественным недо-   |  |
|                | дания, но не в пол-                  | все задания, в пол- | четами, выполнены  |  |
|                | ном объеме                           | ном объеме, но не-  | все задания в пол- |  |
|                |                                      | которые с недоче-   | ном объеме.        |  |
|                |                                      | тами.               |                    |  |

**Таблица 11 — Критерии оценивания компетенций**

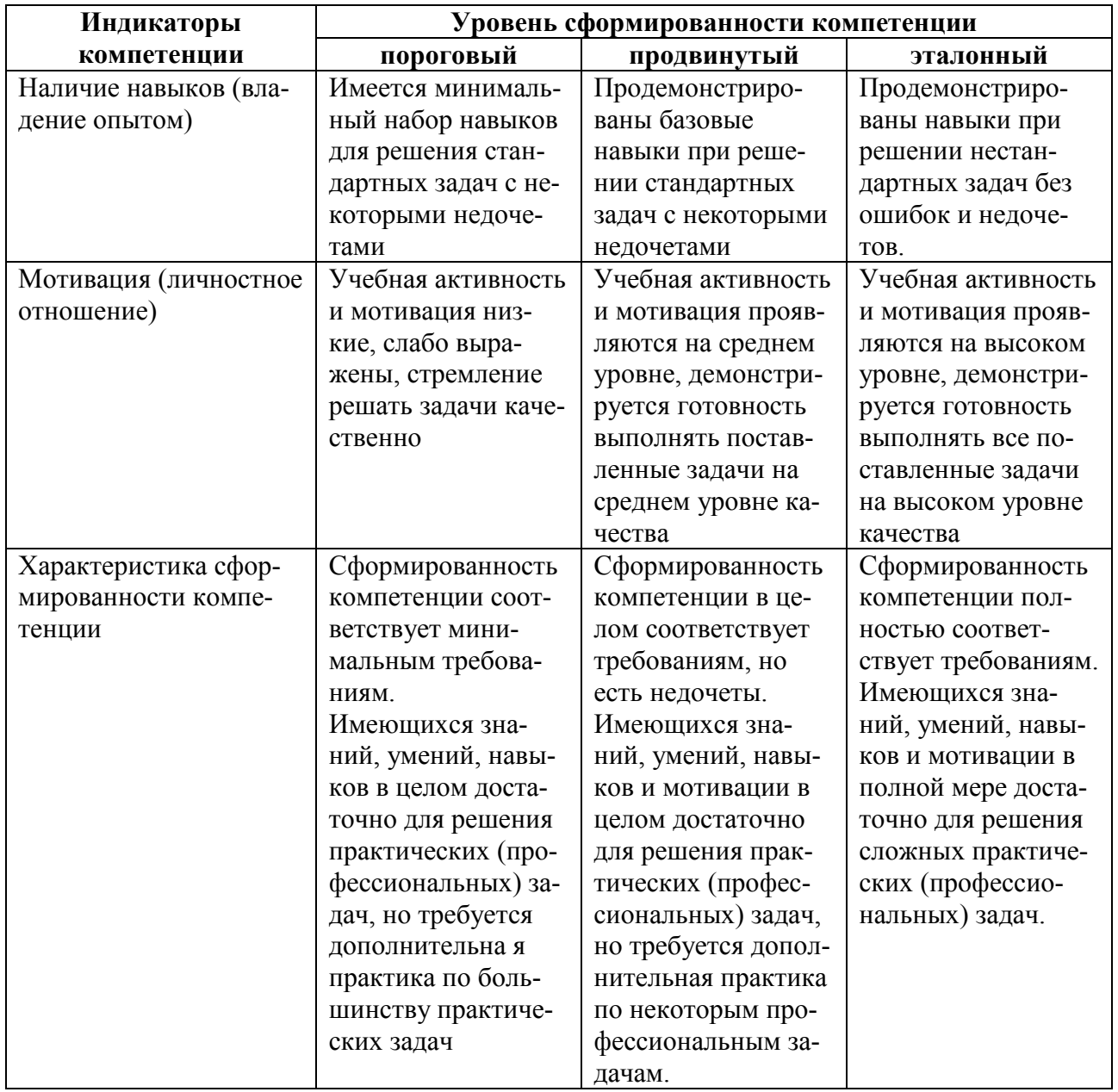

Критерии и шкалы для оценивания ответов на устные вопросы приведены в таблице (Таблица 12).

<span id="page-26-0"></span>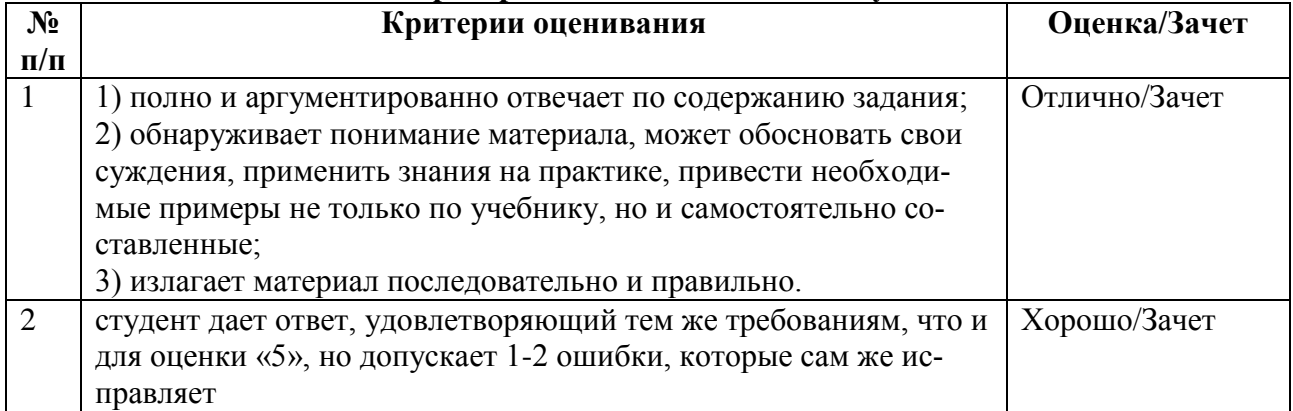

# Таблица 12 — Критерии и шкала оценивания устных ответов

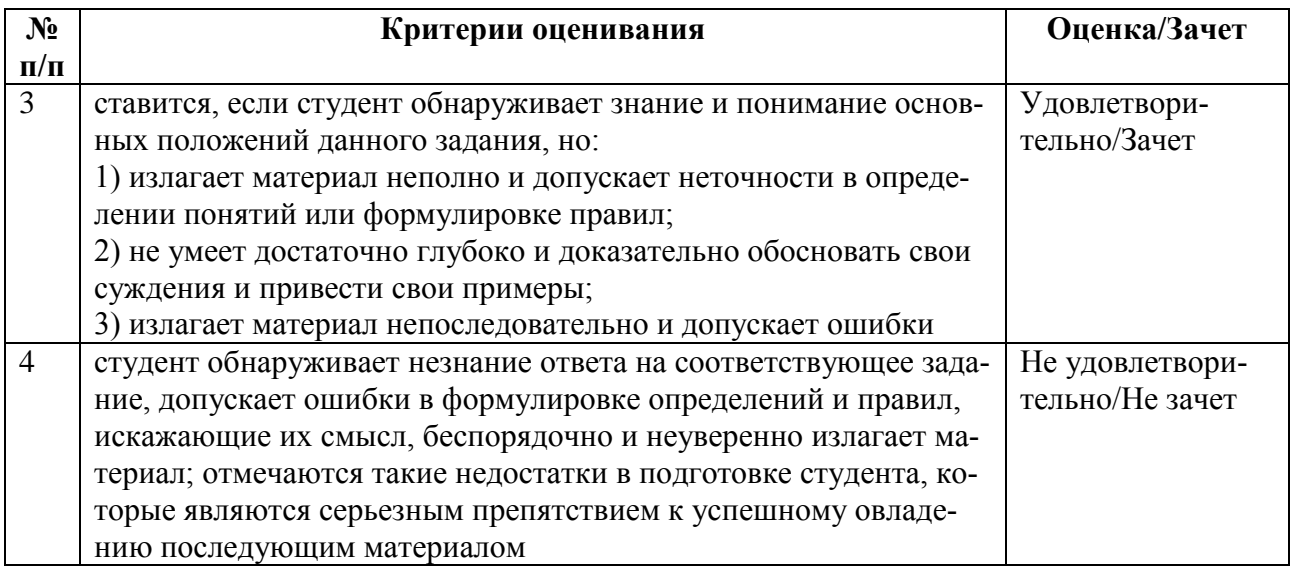

Критерии и шкалы для оценивания результатов выполнения практических задач приведены в таблице [\(Таблица 13\)](#page-27-0).

<span id="page-27-0"></span>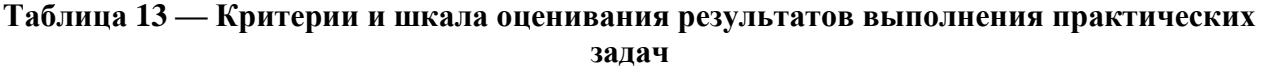

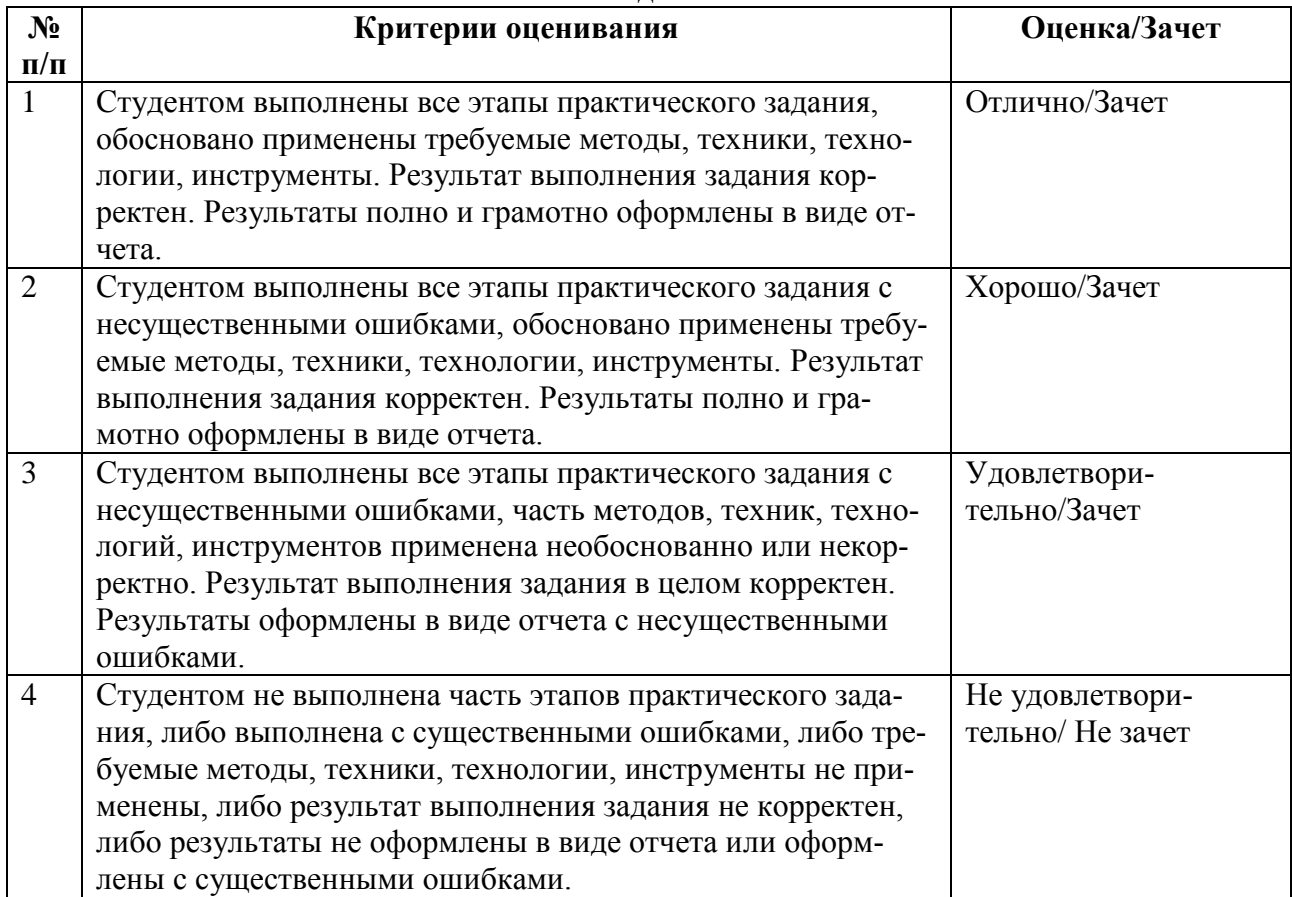

# **Таблица 14 — Критерии оценивания промежуточной аттестации по инженерной гра-**

**фике**

![](_page_27_Picture_192.jpeg)

![](_page_28_Picture_190.jpeg)

## **5 ТИПОВЫЕ КОНТРОЛЬНЫЕ ЗАДАНИЯ ИЛИ ИНЫЕ МАТЕРИАЛЫ, НЕОБХОДИМЫЕ ДЛЯ ОЦЕНКИ ЗНАНИЙ, УМЕНИЙ, НАВЫКОВ, ХАРАКТЕРИЗУЮЩИХ ЭТАПЫ ФОРМИРОВАНИЯ КОМПЕТЕНЦИЙ В ПРОЦЕССЕ ОСВОЕНИЯ ОБРАЗОВАТЕЛЬНОЙ ПРОГРАММЫ**

Для оценки знаний, умений, навыков, характеризующих этапы формирования компетенций в процессе освоения ОПОП, применяются:

- типовые задания к лабораторным работам;
- теоретические вопросы и практические задания для текущей и промежуточной аттестации.

#### **5.1 Типовые задания для контроля компетенций**

Предметами контрольных заданий для выполнения лабораторных работ по дисциплине «Инженерная и компьютерная графика» являются чертежи геометрических фигур, стандартные и оригинальные детали, учебные сборочные чертежи, чертежи общего вида технических изделий и их чертежи разного уровня сложности.

*5.1.1 Задание к лабораторным работам №1-№5* 

- 5. Начертить комплексный и аксонометрический чертежи трехгранной пирамиды, по заданным координатам ее вершин. Основание пирамиды треугольник АВС, вершина – точка D. Численное значение координат точек задано в индивидуальных вариантах.
- 6. Задания к лабораторной работе № 2 (рисунок 1-2);
- 7. Задания к лабораторной работе № 3 (комплексный чертеж пирамиды);
- 8. Задания к лабораторной работе № 4 (рисунок 1-3);
- 9. Задания к лабораторной работе №. 5 (рисунок 1-4).

![](_page_29_Figure_0.jpeg)

![](_page_29_Figure_1.jpeg)

![](_page_29_Figure_2.jpeg)

- 10. Задания к лабораторной работе №6 "Чертежи деталей" (рисунок 2)
- 11. Задания к лабораторной работе №7 (рисунок 3)
- 12. Задания к лабораторной работе №8 (рисунок 4)

![](_page_30_Figure_0.jpeg)

# Валик. Mt:1. Материал: металл.

**Рисунок 2**

![](_page_30_Figure_3.jpeg)

**Рисунок 3**

![](_page_31_Figure_0.jpeg)

**Рисунок 4**

## **5.1.2.1 Пример задания к лабораторным работам №9-№10**

![](_page_31_Picture_3.jpeg)

**Рисунок 5 – Сборочная единица**

![](_page_31_Picture_5.jpeg)

**Рисунок 6 – Детали сборочной единицы**

*5.1.3 Пример задания к лабораторным работам №№11, 12*

Задание выполняется по вариантам. Студенту для выполнения лабораторных работ выдается чертеж общего вида изделия и описание принципа его работы; студент выполняет рабочий чертеж и аксонометрическое изображение указанной детали.

Используется чертежи из справочного пособия для вузов «Альбом чертежей радиотехнических устройств и приборов для деталирования». Автор Козел В.И., альбом содержит 60 вариантов чертежей, формат А2.

![](_page_32_Figure_1.jpeg)

**Рисунок 7 – Пример задания к лабораторным работам №№11, 12**

![](_page_32_Figure_3.jpeg)

**Рисунок 8 – Пример задания к лабораторным работам №№11, 12**

![](_page_33_Picture_2.jpeg)

![](_page_33_Picture_3.jpeg)

![](_page_34_Picture_184.jpeg)

![](_page_35_Picture_173.jpeg)

# **5.2 Перечень вопросов промежуточной аттестации**

![](_page_36_Picture_304.jpeg)

## **Таблица 15 — Перечень теоретических вопросов промежуточной аттестации**

![](_page_37_Picture_1.jpeg)

![](_page_38_Picture_296.jpeg)

![](_page_39_Picture_275.jpeg)

# **Таблица 16 — Перечень практических заданий промежуточной аттестации**

![](_page_39_Picture_276.jpeg)

![](_page_40_Picture_85.jpeg)

# **Таблица 17 — Критерии оценивания промежуточной аттестации**